Para mirar eventos conectados con el kernel: inotify

Queremos recoger eventos en un directorio si se crean ficheros. Por ejemplo en la carpeta uploads de un webserver donde se suben fotos. Instalamos inotify

```
apt-get install inotify-tools
```
Lanzamos el listener de los eventos, se queda la ventana esperando

```
inotifywait -m /dades/web/htdocs/vino.lobo99.info/timelapse4/uploads/
Setting up watches.
Watches established.
```
Al subir el fichero, vemos que escrive esto:

```
/dades/web/htdocs/vino.lobo99.info/timelapse4/uploads/ CREATE
20210415_190128_timelapse3.jpg
/dades/web/htdocs/vino.lobo99.info/timelapse4/uploads/ OPEN
20210415_190128_timelapse3.jpg
/dades/web/htdocs/vino.lobo99.info/timelapse4/uploads/ MODIFY
20210415_190128_timelapse3.jpg
/dades/web/htdocs/vino.lobo99.info/timelapse4/uploads/ MODIFY
20210415_190128_timelapse3.jpg
/dades/web/htdocs/vino.lobo99.info/timelapse4/uploads/ MODIFY
20210415_190128_timelapse3.jpg
/dades/web/htdocs/vino.lobo99.info/timelapse4/uploads/ CLOSE_WRITE,CLOSE
20210415_190128_timelapse3.jpg
```
Para caputar esos eventos instalamos incron que en vez de depender de horas, depende de eventos de inotify

Para poder usuarlo, tenemos que poner el nombre del usuario en el fichero

```
/etc/incron.allow
```
He añadido esto para girar una foto

```
/dades/web/htdocs/vino.lobo99.info/timelapse4/uploads IN_CLOSE_WRITE [[
! $# == r * ]] && [[ $# == *jpg ]] && convert
/dades/web/htdocs/vino.lobo99.info/timelapse4/uploads/$# -rotate 90
/dades/web/htdocs/vino.lobo99.info/timelapse4/uploads/r_$# && mv
/dades/web/htdocs/vino.lobo99.info/timelapse4/uploads/$#
/dades/web/htdocs/vino.lobo99.info/timelapse4/uploads/originales
```
## **errores**

Si nos da este error:

## Apr 21 11:14:45 docker incrond[55216]: cannot create watch for user root: (28) No space left on device

<https://github.com/ar-/incron/issues/37>

From: <http://wiki.legido.com/>- **Legido Wiki**

Permanent link: **<http://wiki.legido.com/doku.php?id=inotify>**

Last update: **2021/04/21 09:18**

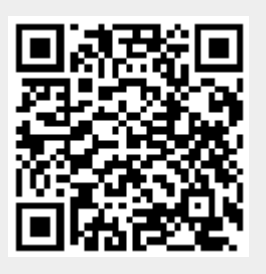